# *Incognito*

ME

**Als je op het internet bent, wordt alles wat je doet opgeslagen. Je browser, je internetprovider, je zoekmachine, maar ook je ouders of je klasgenoten kunnen vrij makkelijk achterhalen welke websites je bezoekt. In de meeste gevallen is dat geen probleem, maar soms wil je geen sporen achterlaten. Bijvoorbeeld omdat je niet gevolgd wilt worden door bedrijven, of omdat je iets op wilt zoeken dat je met niemand wilt delen. Deze les gaat over anoniem internetten. Totale duur: 1 lesuur**.

# **LESOPBOUW**

- Introductie: Wat is anoniem internetten en waarom zou je dat doen?
- Verdieping: Hoe kun je anoniem internetten?
- Doen: Vergelijk je resultaten bij anoniem internetten.

# **VOORBEREIDING & BENODIGDHEDEN**

Van tevoren kun je een aantal dingen doen:

- Lees de handleiding en lesbrief
- Digibord met internetverbinding: klik door de slides
- Een lesbrief voor elke leerling.

# **DIFFERENTIATIE**

In sommige landen is anoniem internetten de enige manier om de censuur van de Overheid te omzeilen. In die landen zijn veel websites niet toegankelijk, zoals sociale media of internationale nieuwssites. De overheid wil niet dat haar inwoners contact hebben met of kennis hebben over het buitenland. Laat de

leerlingen uitzoeken hoe die censuur in een bepaald land werkt, wat mogen de inwoners van dat land niet zien? En kunnen ze voorbeelden vinden van mensen die de censuur omzeilen? Hoe doen ze dat? (Meer informatie is bijvoorbeeld te vinden via [https://www.](https://www.amnesty.nl/encyclopedie/internetcensuur) [amnesty.nl/encyclopedie/internetcensuur](https://www.amnesty.nl/encyclopedie/internetcensuur))

# **VERBINDING MET BEROEPEN & ARBEIDSMARKT**

Als je geïnteresseerd bent in anoniem internetten kun je aan de slag in verschillende beroepen. Wil je je vooral inzetten voor het tegengaan van misbruik van die anonimiteit, dan kun je terecht bij de politie of de inlichtingendiensten. Wil je opkomen voor het recht op privacy, dan kun je bijvoorbeeld gaan werken als Data Protection Officer bij een bedrijf, of je volgt een juridische opleiding om met dit onderwerp aan de slag te gaan.

# $\Phi$  ethiek en technologie

Door technologie voor je te laten werken, kun je anoniem internetten. Dit kan handig zijn als je niet wilt dat anderen weten wat je aan het doen bent. Maar er zitten ook negatieve kanten aan. Zo kun je anoniem veel makkelijker pesten. En het is ook mogelijk om anoniem films, games en boeken illegaal te downloaden, waardoor de makers inkomsten mislopen. Wat zijn de voor- en nadelen van anoniem internetten?

# **DOEL VAN DE LES**

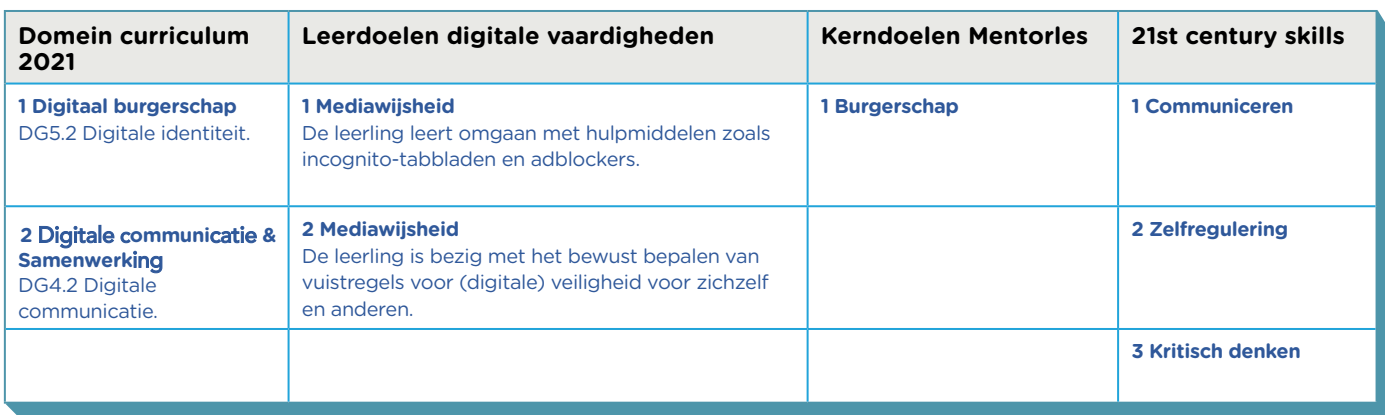

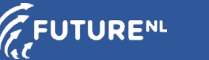

# **INTRODUCTIE**

**Openingsslide** 

### Slide 1, Klassikaal

Vraag de klas: Wie heeft er weleens gezien dat er advertenties op je telefoon of computer kwamen die te maken hadden met de zoekopdracht van iemand anders in je buurt? Bijvoorbeeld een advertentie van Zalando omdat je moeder net laarzen heeft besteld. Je ziet vaak advertenties van mensen die op hetzelfde netwerk internetten als jij. In deze les ga je kijken naar manieren om te voorkomen dat anderen dingen van je weten die je niet wilt. Je leert hoe je anoniem op het internet kunt kijken en je ontdekt wat de verschillen zijn in je internetervaring als je anoniem op het internet bent. Vraag de klas: Wie weet wat de titel 'Incognito' van deze les betekent? (Incognito betekent: onherkenbaar, vermomd).

# Incognito

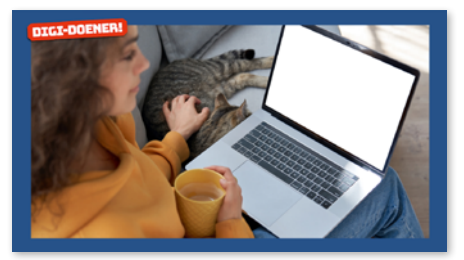

### **VERDIEPING**

#### Slide 2, Klassikaal

Als je op het internet bent, laat je sporen achter. Vraag de klas: Wie kan bedenken welke sporen dat zijn? (Bijvoorbeeld: je browser geschiedenis, cookies die je accepteert, je zoekopdrachten op YouTube.)

#### Slide 3, Klassikaal

(Geef eerst deze uitleg en start daarna het filmpje.) De sporen die je achterlaat, zijn terug te leiden naar je IP-adres. Dat is het adres van het netwerk waarmee je op het internet gaat, dus je wifi of vaste netwerk. Dit adres is te vergelijken met het adres van je huis. Een IPadres bestaat uit een serie getallen. Als jij op het internet bent, is het IP-adres van je netwerk zichtbaar voor anderen. Alle apparaten die van het netwerk gebruikmaken, hebben ook weer een eigen IP-adres. Dit kun je vergelijken met kamernummers in een hotel. Het hotel heeft een postadres, maar het kamernummer van de gasten kan verschillen. Dit 'kamernummer' wordt bijvoorbeeld gebruikt als je verbinding maakt met je draadloze printer. (Start het filmpje.)

Op het internet wordt dus het IP-adres van je netwerk gevolgd. Wat zou je allemaal kunnen doen als je iemands IP-adres weet? (Bijvoorbeeld: iemand afsluiten die vervelende commentaren schrijft, of een crimineel opsporen, of advertenties richten op dat adres.)

#### Slide 4, Klassikaal

Om te voorkomen dat bekend wordt wat je op het internet doet, kun je verschillende dingen doen. Het ligt eraan welk doel je ermee hebt. Als je de vergelijking van het hotel en de kamers gebruikt, kun je:

• Voorkomen dat de gasten van andere kamers weten wat je doet. In andere woorden: je zorgt dat andere mensen binnen jouw netwerk niet weten wat je op het internet hebt gedaan.

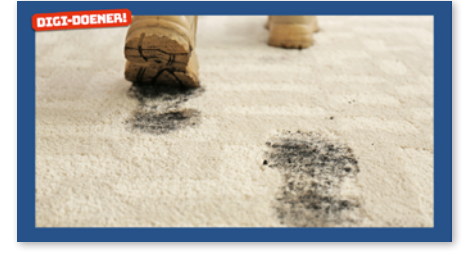

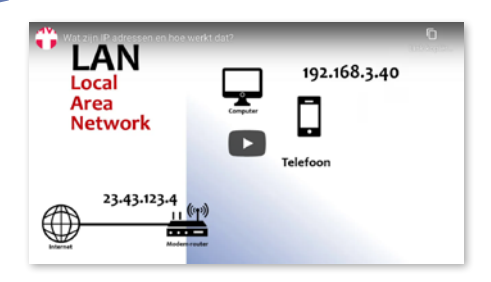

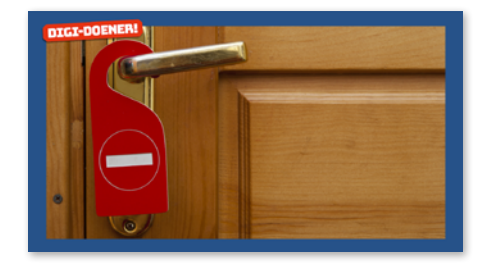

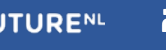

• Voorkomen dat mensen weten in welk hotel jij logeert. In andere woorden: je zorgt dat de buitenwereld niet weet wat jij op het internet doet.

#### Slide 5, Klassikaal

Vraag de klas: Waarom kan het handig zijn dat andere mensen binnen jouw netwerk niet weten wat je op het internet hebt gedaan? (Bijvoorbeeld: omdat je een verrassing aan het voorbereiden bent voor een huisgenoot, of omdat je iets wilt weten over je lijf of seks dat je niet met anderen wilt delen.) Als je niet anoniem op het internet zoekt, kunnen huisgenoten zien wat jij hebt gedaan. Als ze hetzelfde apparaat gebruiken, kunnen ze in de geschiedenis kijken. En doordat je allemaal met hetzelfde apparaat op het internet gaat, kunnen er ook advertenties op de apparaten van je huisgenoten verschijnen over het onderwerp dat je hebt opgezocht. Wie kan bedenken waarom dat in een school minder erg is dan thuis? (Op het schoolnetwerk zitten veel meer mensen, dan is het dus moeilijker te achterhalen wie het was die iets opzocht.)

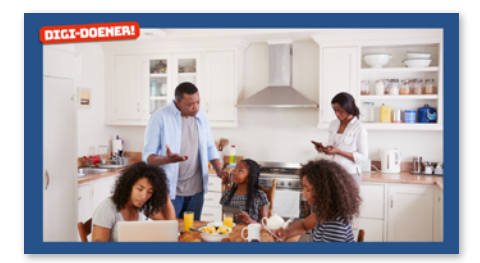

#### Slide 6, Klassikaal

Hoe kun je nu binnen je netwerk anoniem internetten? Dat kan door de incognito-modus van je browser te gebruiken. In het filmpje wordt uitgelegd hoe dat werkt.

Als je de incognito-modus gebruikt, verberg je je internetgedrag. Je zoekopdrachten worden niet bewaard en de websites die je bezoekt, zijn niet zichtbaar in je geschiedenis.

Let op: als je echt problemen met iets hebt, kun je dat natuurlijk beter aan iemand vertellen. Anoniem internetten is niet het antwoord op al je problemen.

#### Slide 7, Klassikaal

Om je sporen op het internet voor de buitenwereld te verbergen, zijn er verschillende mogelijkheden. Je kunt je IP-adres veranderen door een VPN te gebruiken. (Dit komt in deze les niet aan bod.) Wat ook slim is, is om niet in te loggen als je anoniem wilt blijven. Je kunt je browser uitbreiden met extensies, bijvoorbeeld om standaard advertenties te blocken (een ad-blocker) of te zorgen dat je niet gevolgd wordt (anti-tracking). Je kunt ook gebruikmaken van een anonieme zoekmachine, zoals Startpage.com of DuckDuckGo. Deze browsers slaan je zoekopdrachten en gebruikersgegevens niet op. Let op, als je vervolgens naar een website gaat, is je IP-adres natuurlijk wel weer gewoon zichtbaar.

Bescherm je privacy met de **INCOGNITO-MODUS** 

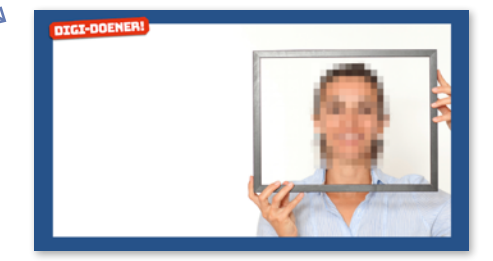

### Slide 9, Klassikaal

Je weet nu dat je anoniem kunt blijven op het internet, voor de mensen binnen je netwerk en daarbuiten. Maar aan anoniem zijn op het internet zitten ook vervelende kanten. Je kunt bijvoorbeeld makkelijk pesten. Ook kun je films, games of boeken downloaden zonder de makers daarvoor te betalen. Maak voor jezelf twee Top-3's van doelen waarvoor je anoniem internet wel of niet mag inzetten. Denken anderen daar hetzelfde over?

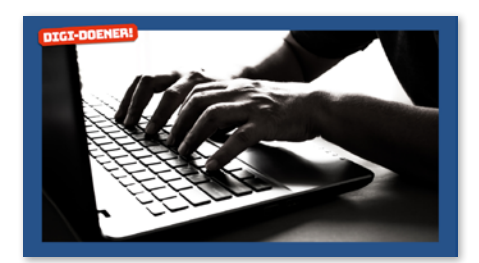

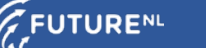

#### **BEROEPENSLIDE/ARBEIDSMARKT**

#### Slide 10, Handig om te leren om…

Wat je in een beroep kunt doen met anoniem internet, hangt af van jouw gevoel bij het onderwerp. Zie je vooral de gevaren ervan, bijvoorbeeld omdat mensen misbruik kunnen maken van hun anonimiteit? Dan kun je een baan zoeken bij de politie, of bij inlichtingendiensten. Vind je anoniem kunnen zijn heel belangrijk? Dan kun je voor een bedrijf gaan werken die controles uitvoeren of een bedrijf zich aan privacytegels houdt. Of je gaat werken bij een organisatie die zich sterk maakt voor privacy.

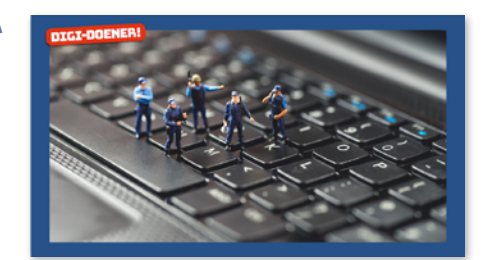

#### **DOEN**

#### Slide 11, Klassikaal

Leg aan de leerlingen uit dat ze gaan onderzoeken wat het verschil is tussen anoniem internetten en 'gewoon' internetten. Ze gebruiken daarvoor verschillende zoektermen en kijken naar de verschillen in de resultaten. De leerlingen vullen individueel hun lesbrief in.

#### Slide 12, klassikaal

De leerlingen hebben hun lesbrief ingevuld. Vraag de leerlingen wat opvalt in de resultaten. Welke voordelen zien ze van 'gewoon' internetten?

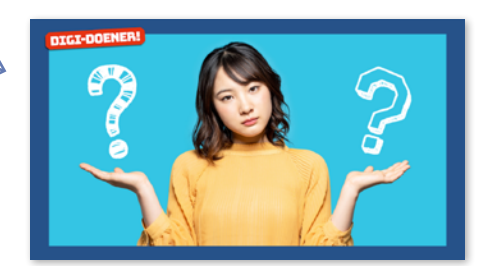

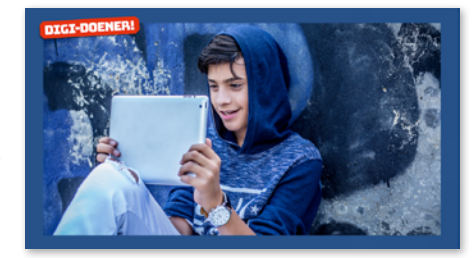

#### **AFRONDING**

#### Slide 13, Klassikaal

Je kunt de technologie voor je eigen doelen inzetten. Je kunt voordat je het internet gaat gebruiken, kiezen of je gewoon gaat internetten of anoniem. Je weet ook hoe je dat kunt doen. Je weet welke vooren nadelen aan beide keuzes zitten.

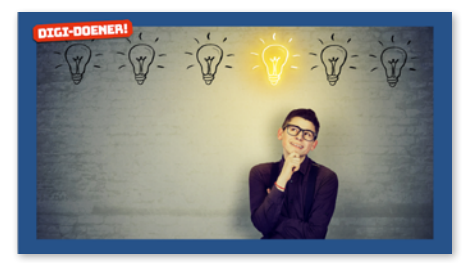

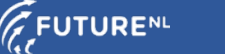